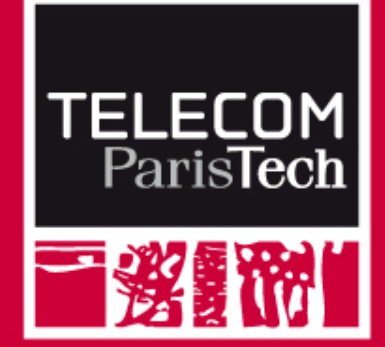

# **SuperPath (vePath) A Necessary Primitive for Vector Graphic Formats**

#### **Jean-Claude Moissinac**

**moissinac@telecom-paristech.fr**

**SVG Open 2010**

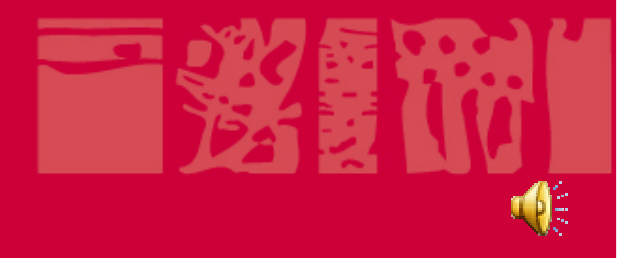

## **What is SuperPath (vePath)?**

## ■ SuperPath is the capabilities

- to describe one polygon or polyline by groupingseveral smaller polylines
- to share some smaller polylines among polygons or polylines

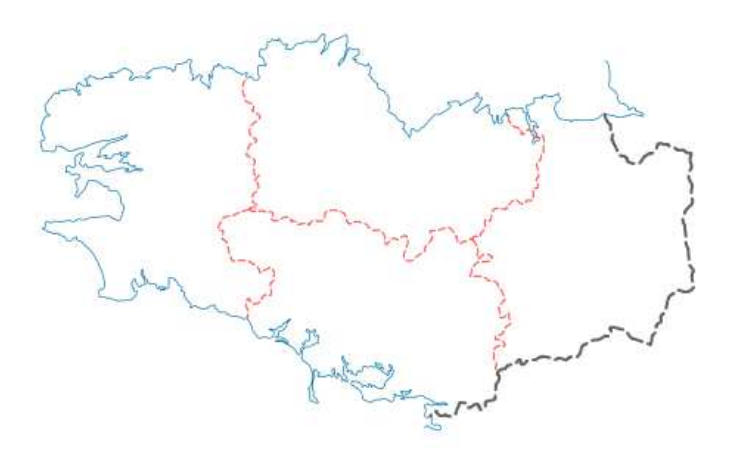

Today, such capabilities are not available in MPEG-4 BIFS or SVG

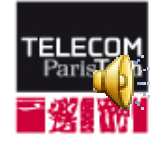

#### 诸附 **Illustration**

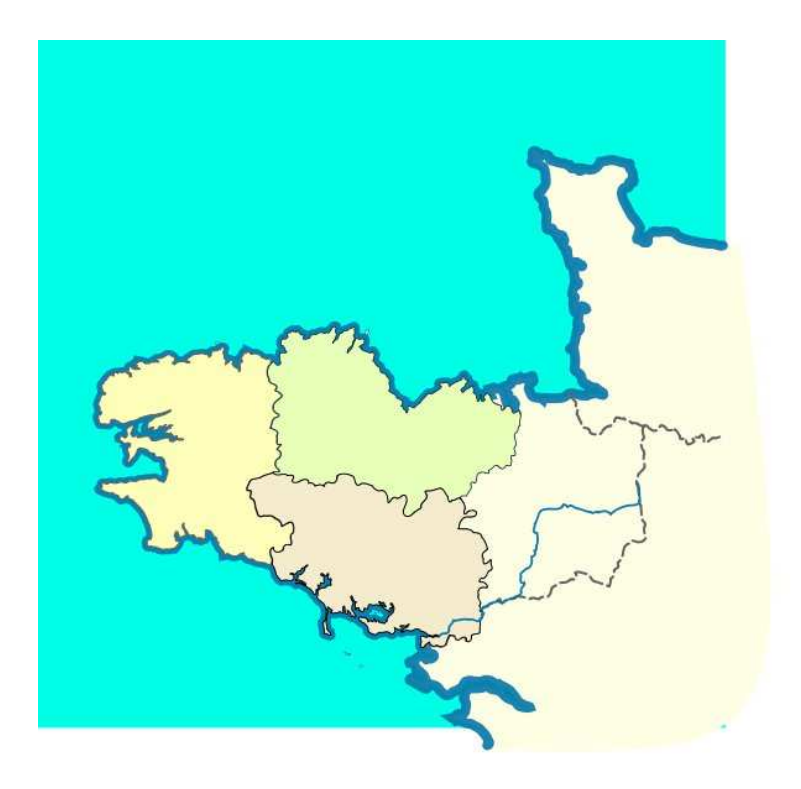

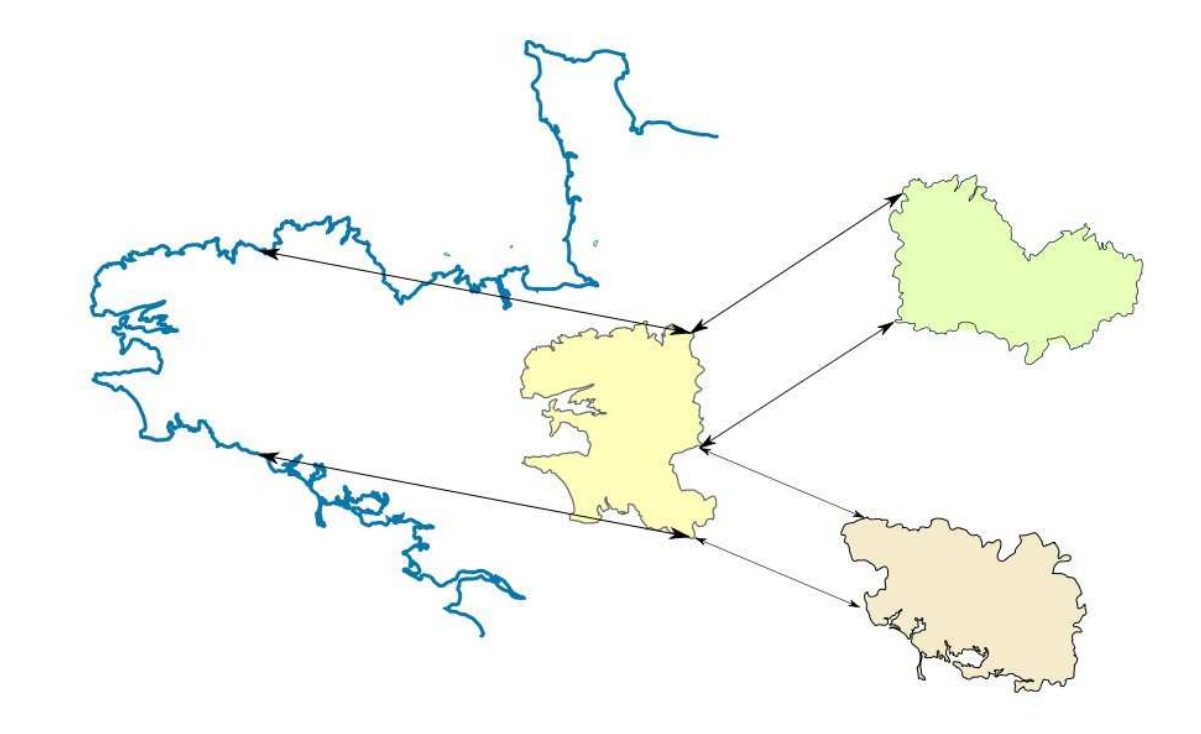

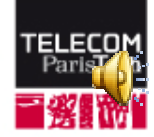

**Jean-Claude Moissinac**

# **MOTIVATION OF <sup>S</sup>UPERPATH**

**Benefits of SuperPath**

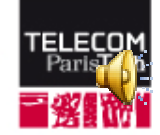

**page 3SVG Open 2010**

# **To avoid replication of shared chunks**

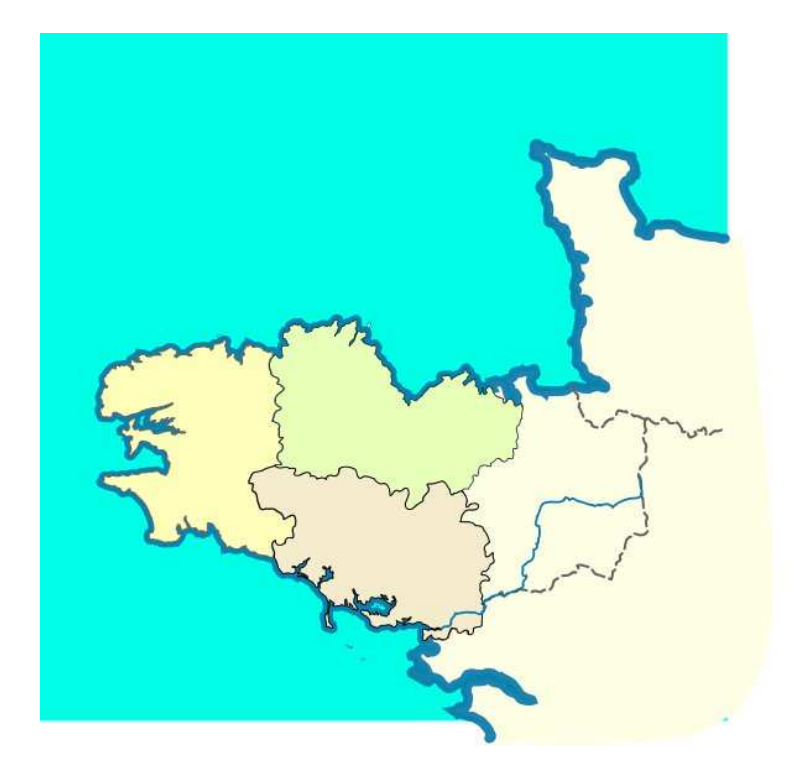

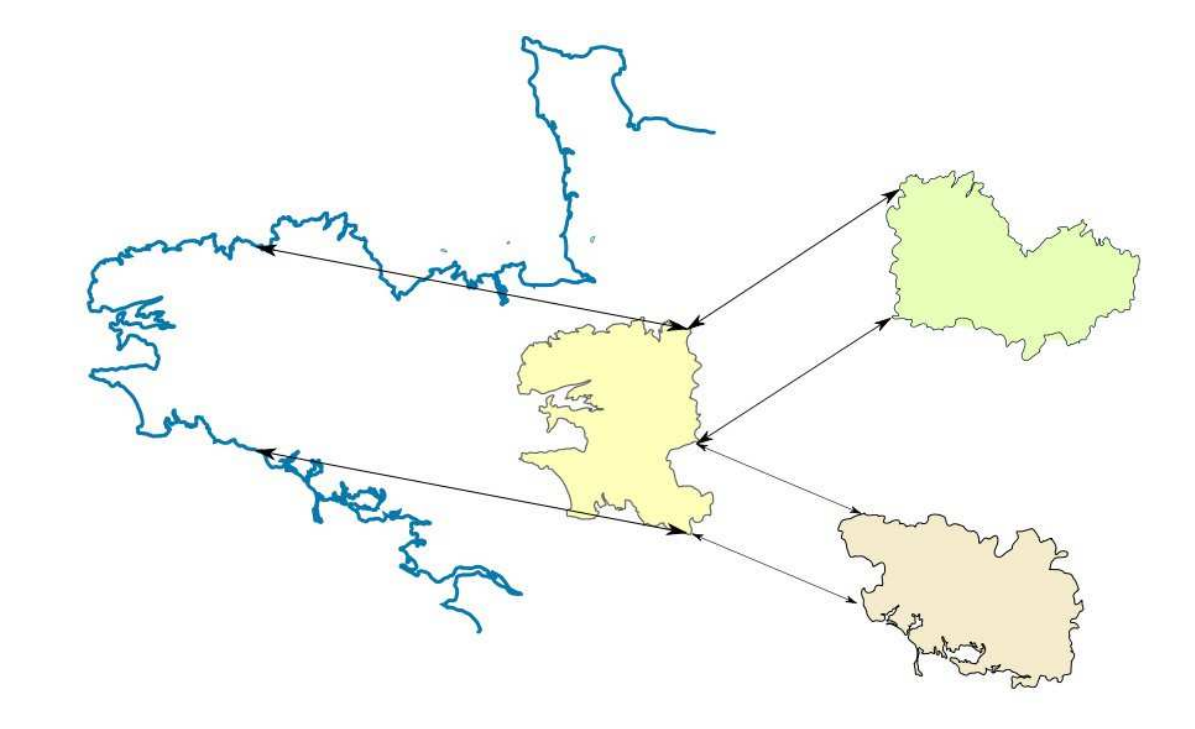

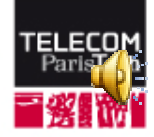

**Jean-Claude Moissinac**

# **The reduce the file size**

The internal path of the blue shape is the external path of the green shape Each shape has a hole that reveals the shapes below it

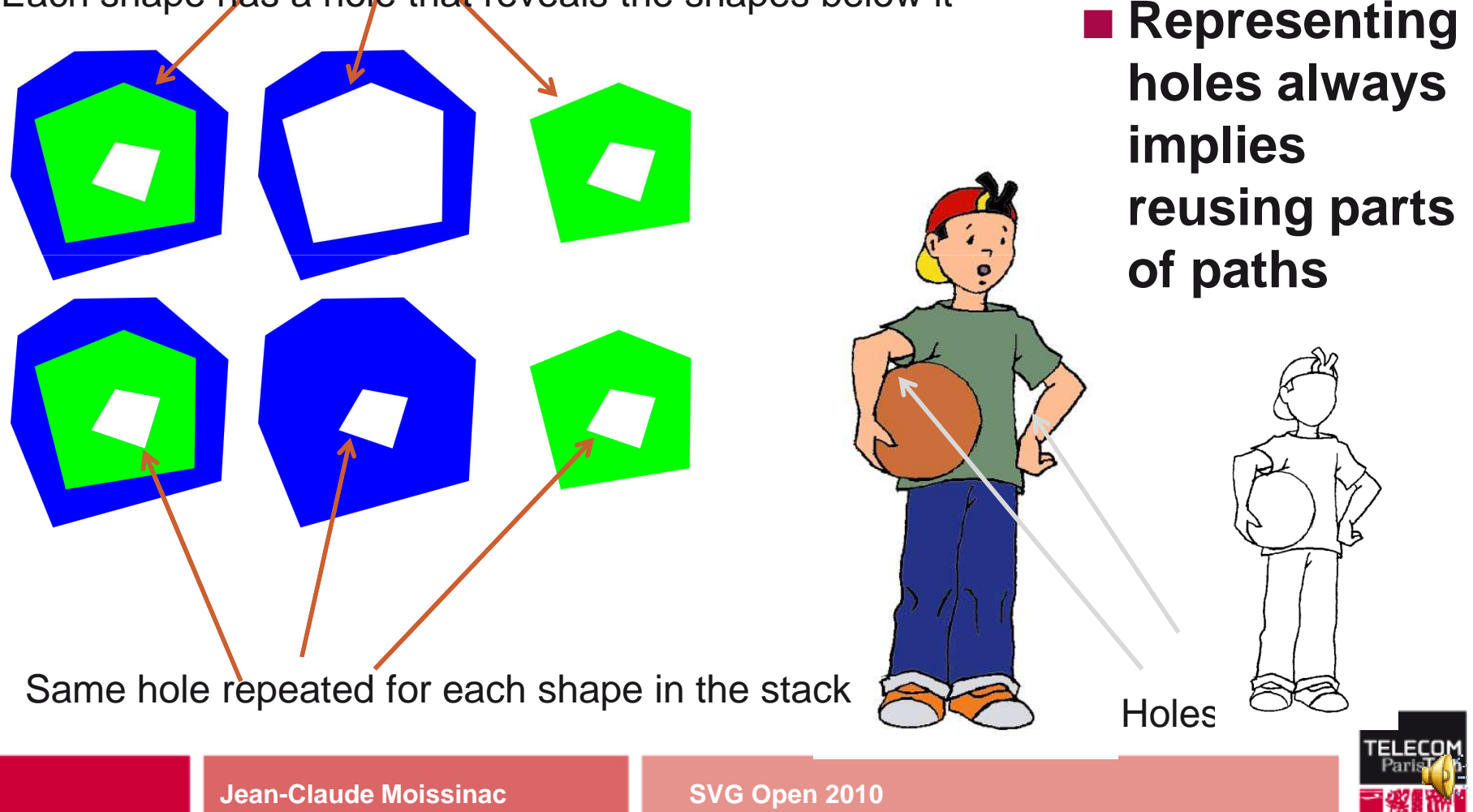

#### **To enable coherent adaptation**

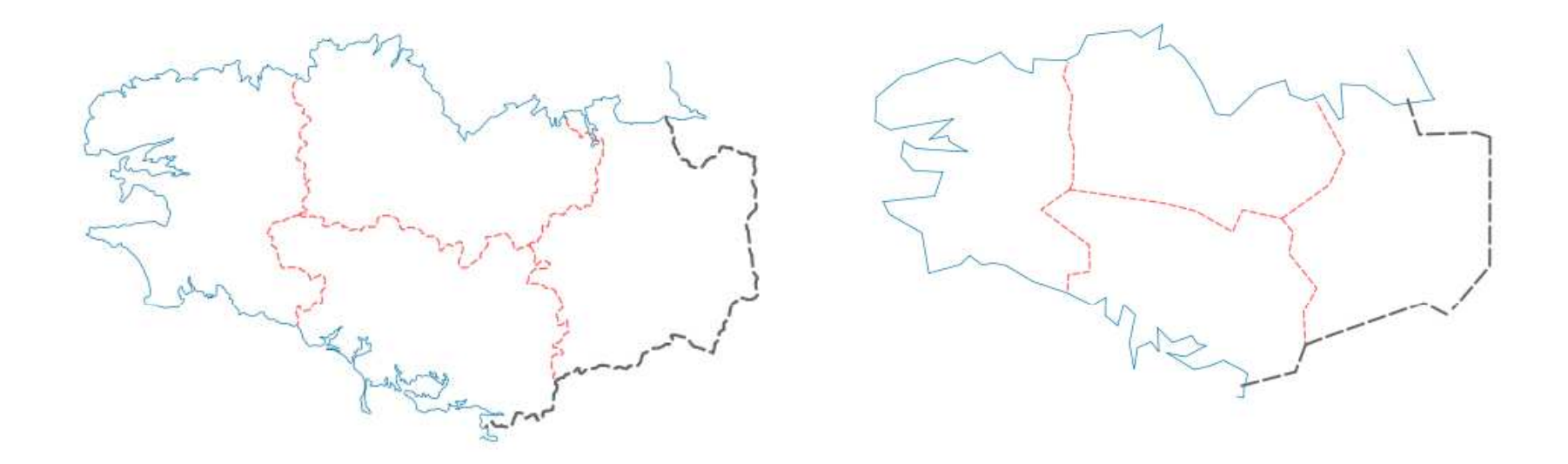

■ Coherent adaptation: two neighboring polygons **share a border part; when adapting that part, the adaptation must be coherent** 

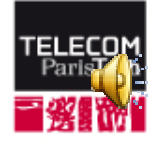

## **Sample of problematic adaptation**

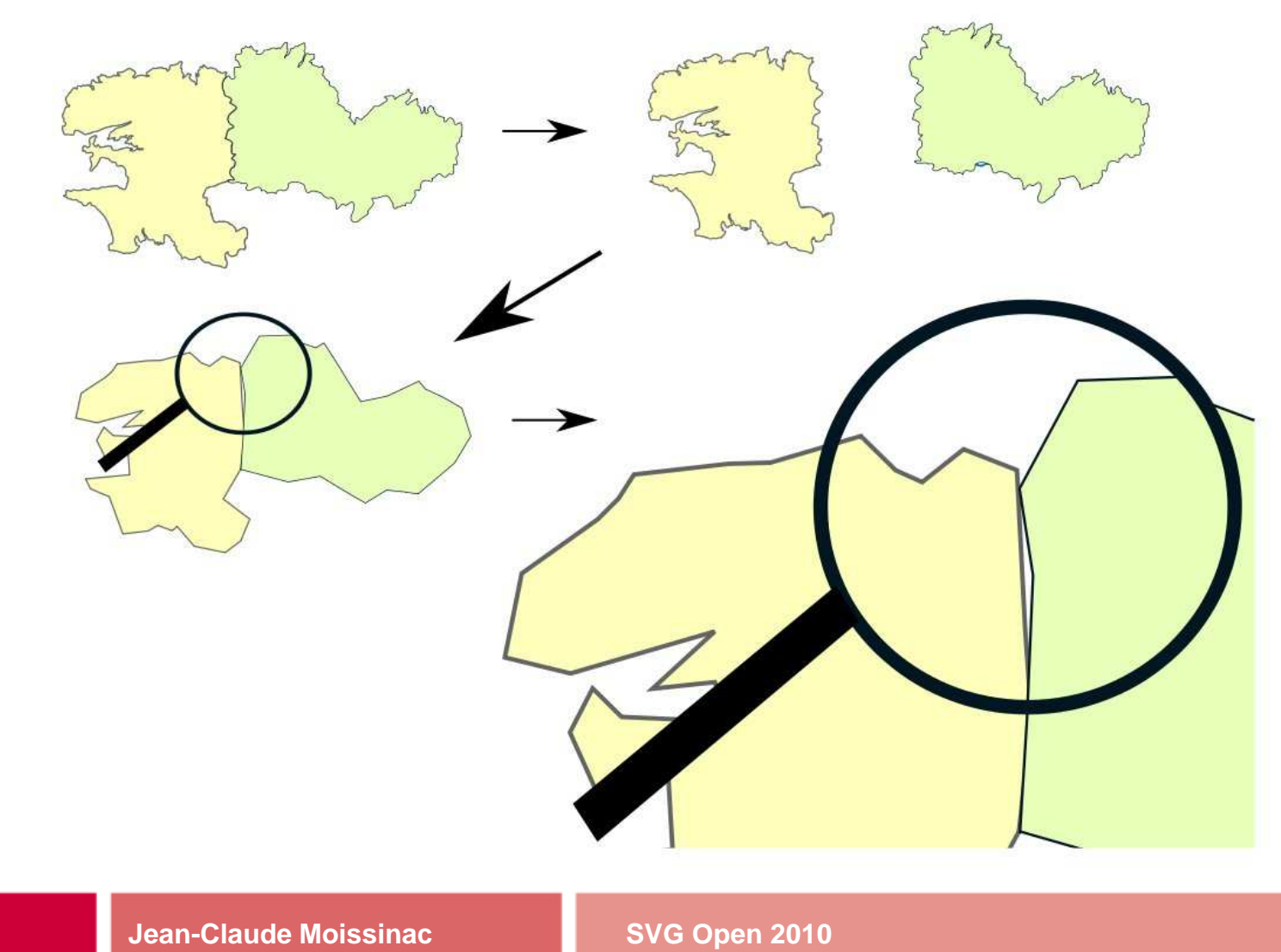

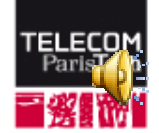

## **The To facilitate editing the contours**

■ If the SVG file contains the information that two **chunks of contours are the same, an editor can suggest to the user either to modify both in the same manner, or to make different modifications.**

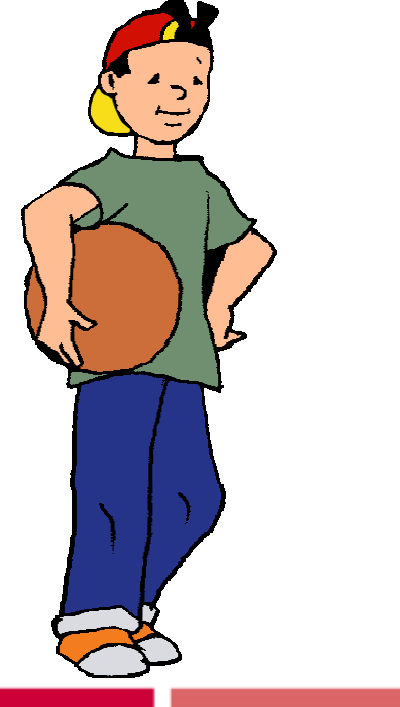

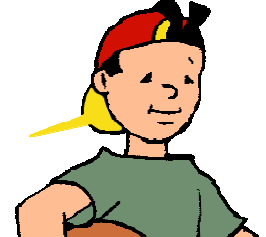

You are editing a sub-path which is shared by several contours. Do you want to keep all the instances identical?

Some…

Yes

No

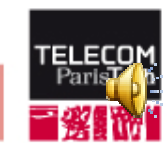

**Jean-Claude Moissinac SVG Open 2010**

## **To manage the anti-aliasing problem**

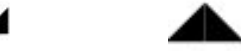

 $\mathcal{L}_{\rm{max}}$  **Two black triangles with a common anti-aliasing problem with the painter's algorithm: a grey line is visible between the triangles**

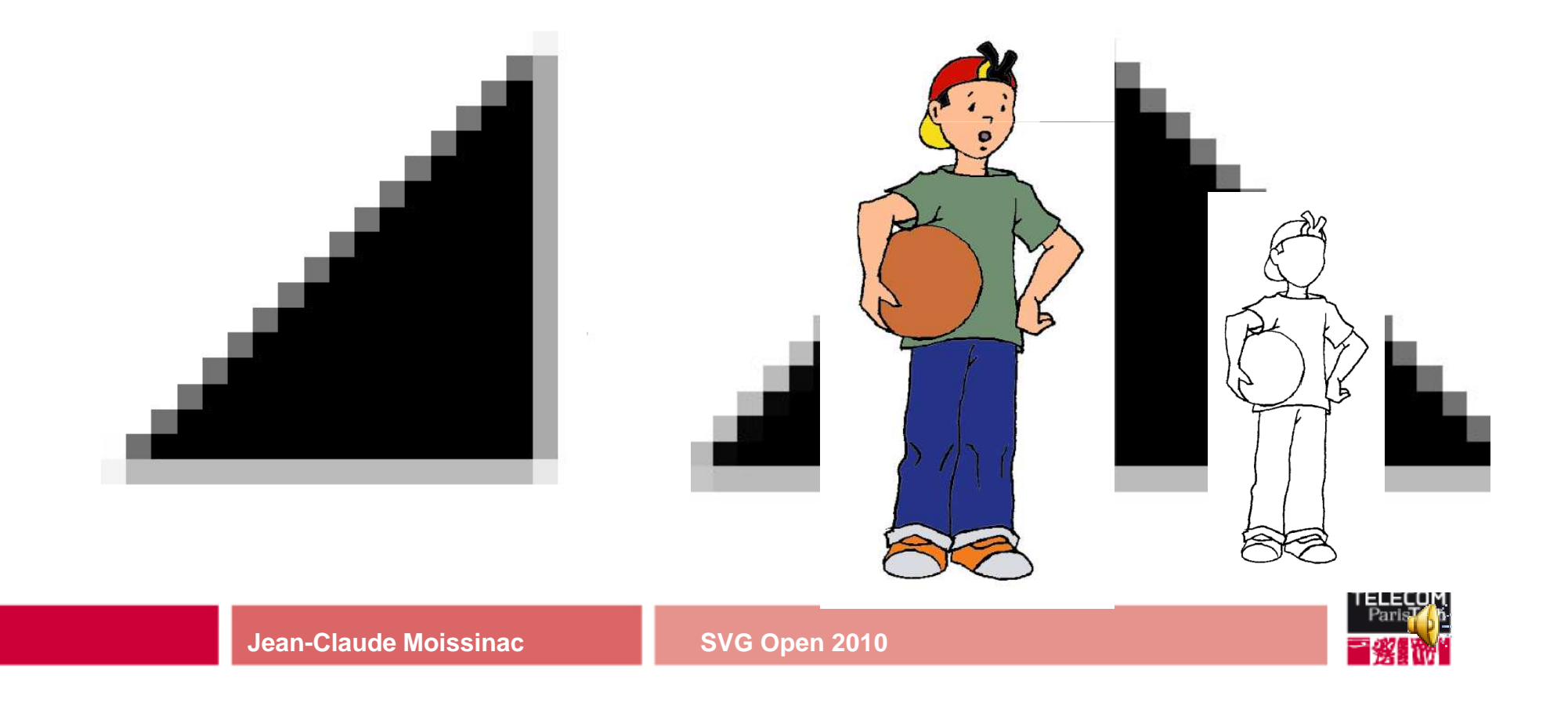

# **To optimize the display**

#### **Memory used to get a path in memory**

## **CPU needed to parse a path**

• We parse each subpath only once

#### **Processing a shared path can be optimized in some cases**

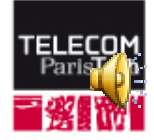

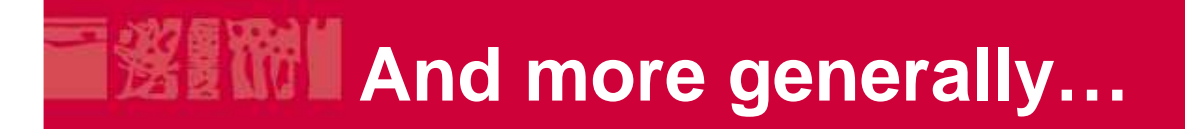

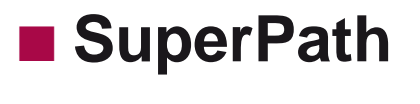

# preserves the knowledge that two chunks are identical

#### **Which is useful in all the situations seen aboveand**

**potentially for a lot of other situations not foreseen today**

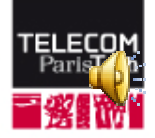

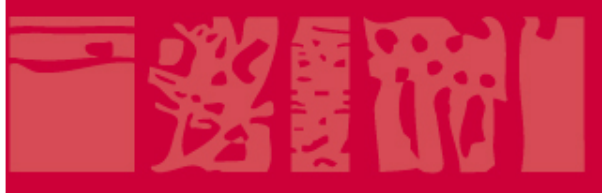

#### **What is needed to define a SuperPath?**

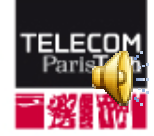

**page 12 SVG Open 2010**

# **ENDIT Defining the chunks**

## **Chunks: the part of path which can be reused**

- A chunk will be reused by contours with different display styles
- A chunk
	- => not dependent on a style
	- => only geometrical data

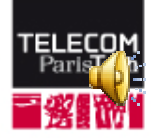

#### **Using chunks references**

## **The mean to identify a chunk to reuse**

• SVG uses an ID for internal or external references

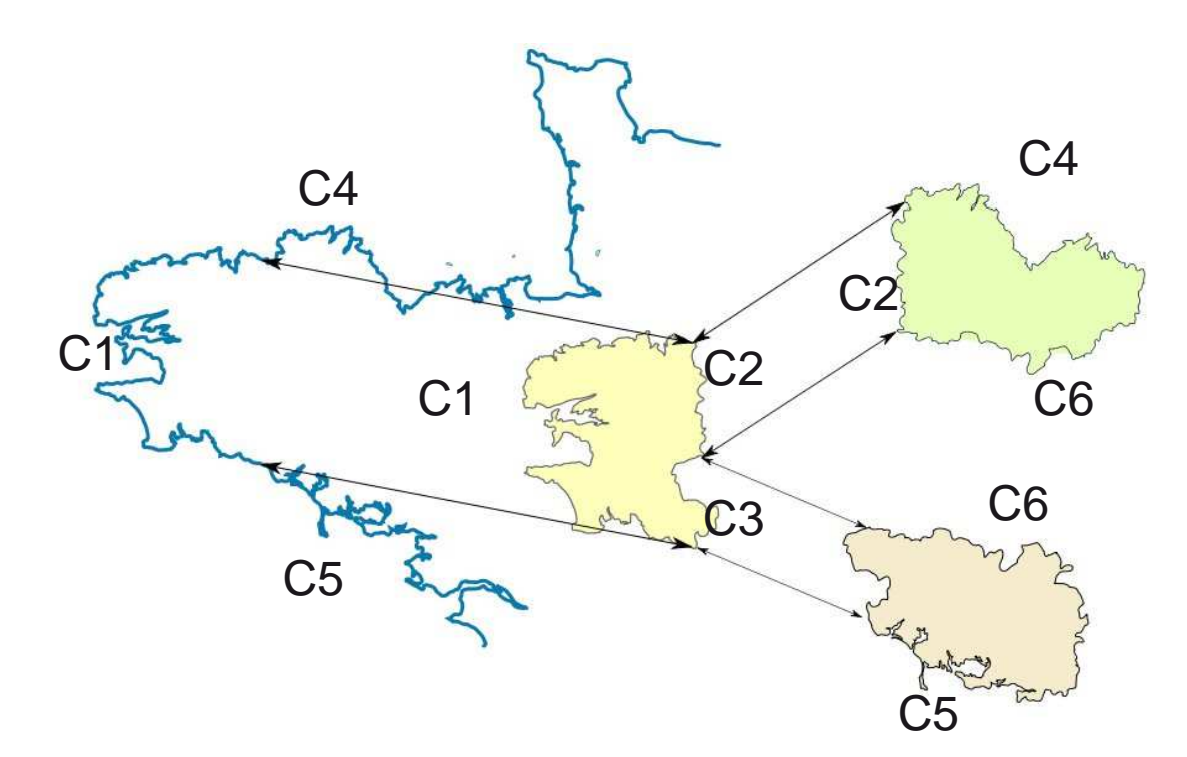

Yellow polygon is made of: C<sub>4</sub> Chunk C<sub>1</sub>, C<sub>2</sub>, C<sub>3</sub> Coastline is made of: …, C4, C1, C5… Green polygon is made of: …, C6, C2, C4…

**Jean-Claude Moissinac SVG Open 2010**

…

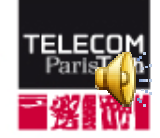

#### **Reversing the chunk order**

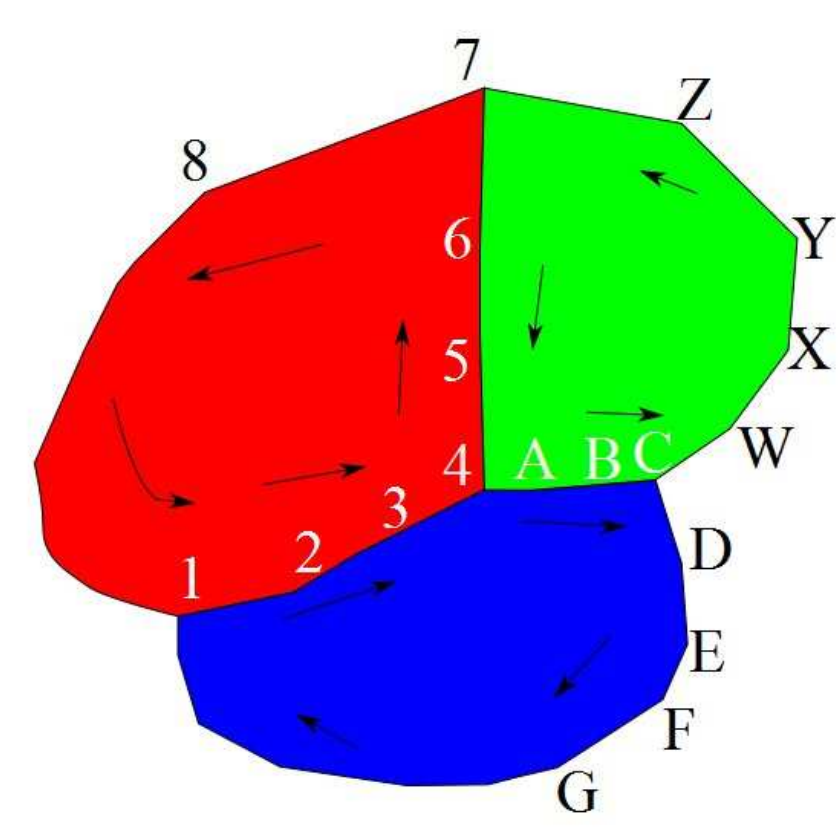

- Three shapes and the sequence **of points along each contour**
- **Red: 1 2 3 4 5 6 7 8…**
- Blue: 1 2 3 4 A B C D...
- Green: 4 A B C W X Y Z 7 6 5 4
- **(1 2 3 4) is common to red and blue**
- **(4 A B C) is common to blue and green**
- **(4 5 6 7) is common to green and red, but in reverse order**

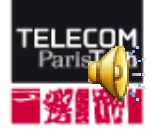

# **Proposed syntax for SVG**

**SVG 1.2**

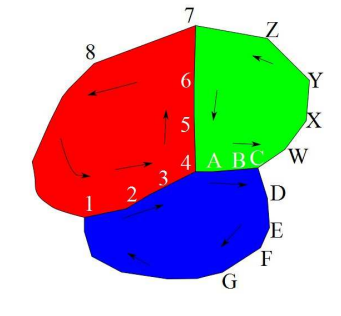

**<path id=« redpath » fill=« red » d=« M10 10… » /> <path id=« bluepath » fill=« blue » d=« M…. » /><path id=« greenpath » fill=« green » d=« M…. » />**

#### **SVG 1.2 with SuperPath extension**

**<superpath id="redpath" fill="red"> <subpath id="sp1" d="M10 10...." /><subpath id="sp2" d="...." /> <subpath id="sp3" d="...." /></superpath> <superpath id=" bluepath" fill="green"><subpath id="sp4" d="M...." /><subpath id="sp5" d="...." /> <subpath xlink:href="#sp1" /></superpath> <superpath id=" greenpath" fill="blue"><subpath xlink:href="#sp2" /> <subpath id="sp6" d="...." /> <subpath xlink:href="#sp4" order="reverse" /></superpath>**

#### **Proposed syntax for SVG in previous work of SVG 1.2: vector effect, vePath**

**SVG 1.2<defs> <path id="sp1" d="M10 10..." /><path id="sp2" d="...." /><path id="sp3" d="...." /><path id="sp4" d="M...." /><path id="sp5" d="...." /><path id="sp6" d="...." /></defs>**

<vectorEffect> <vePath> <vePathRef xlink:href="#sp1"/> <vePathRef xlink:href="#sp2"/> <vePathRef xlink:href="#sp3"/> </vePath> <veFill color="red"/> <vePath> <vePathRef xlink:href="#sp4"/> <vePathRef reverse="true" xlink:href="#sp2"/> <vePathRef xlink:href="#sp5"/> </vePath> <veFill color="blue"/>

…

#### </vectorEffect>

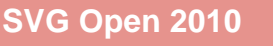

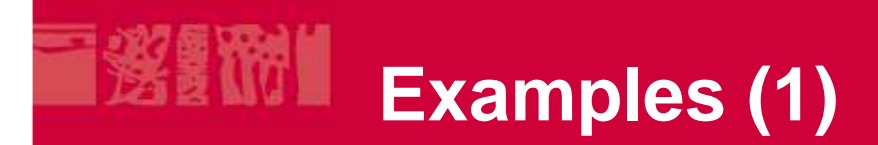

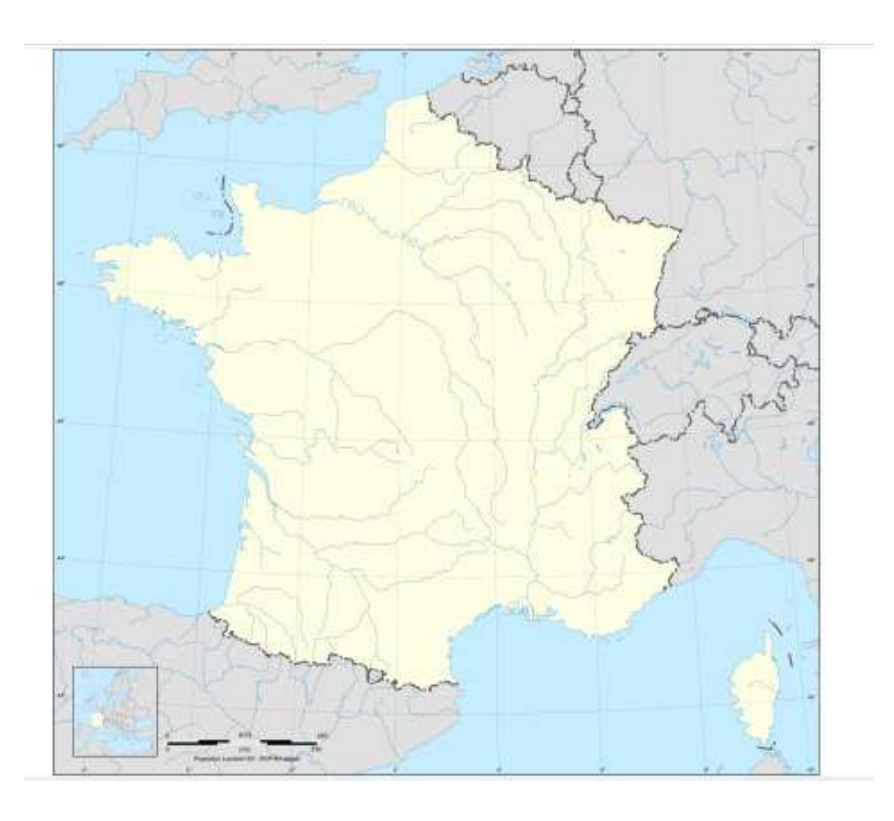

**Mapfrance.svg**

**873 KB 232 paths40557 points866 KB for the paths99 % = path data/total data**

**865 KB with SuperPath**

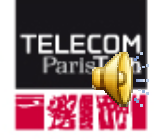

# **Examples (2)**

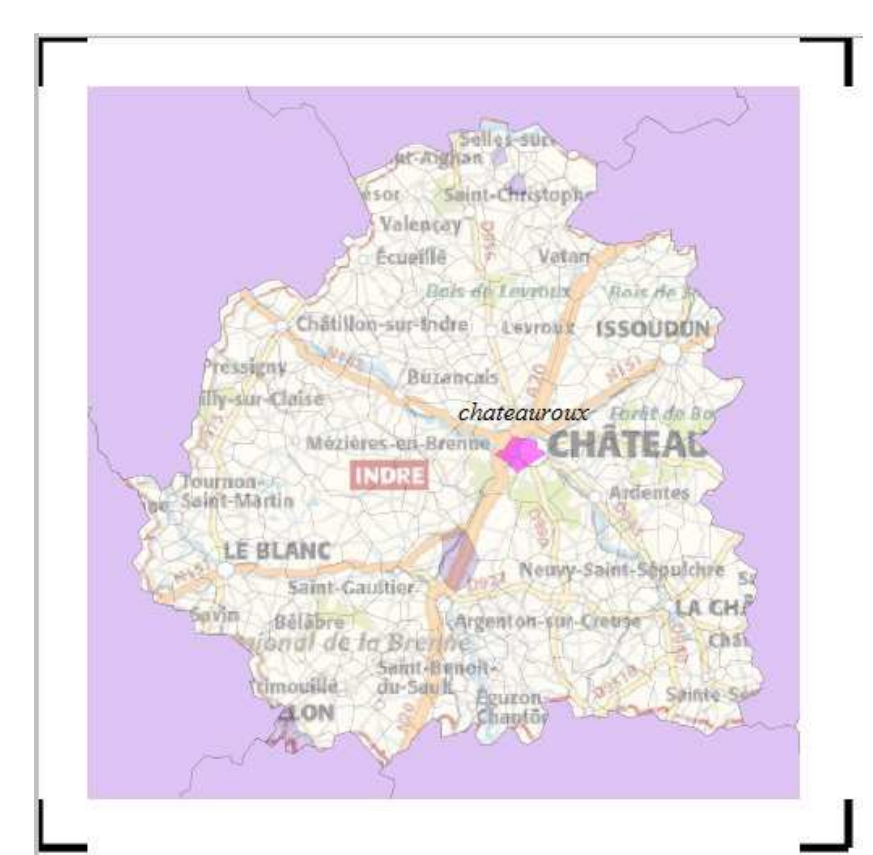

#### **indre.svg**

**119 KB 366 paths, 519 subpaths9452 points5434 duplicated points81 KB for the paths68 % = path data/total data**

**131 KB with SuperPath!! (a lot of very small subpath)**

# **Examples (3)**

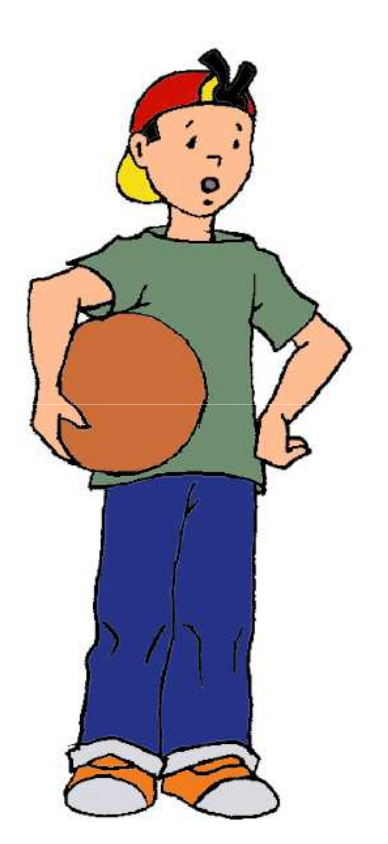

**augustin.svg**

**90 KB 48 paths; 49 subpaths19069 points89 KB for the paths98 % = path data/total size**

**89 KB with SuperPath**

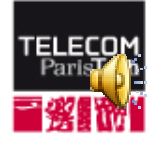

# **Examples (4): a simple sample with curve**

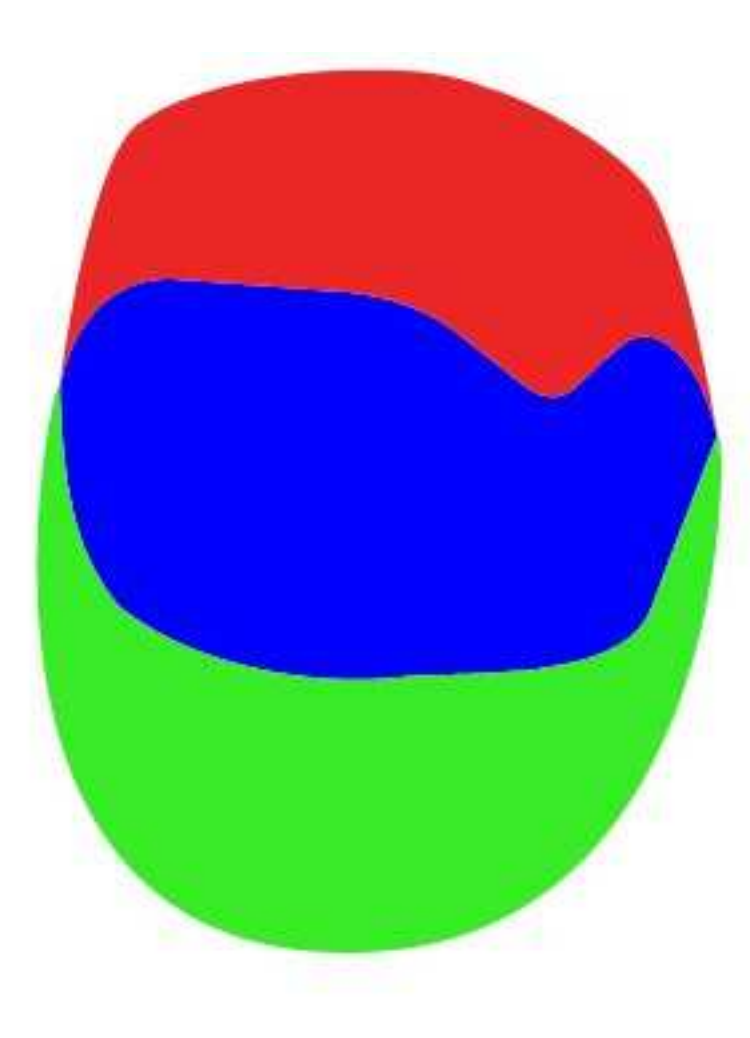

**CurveSimple.svg**

**1429 Bytes3 paths; 4 subpaths (2 reused)75 points**

**1048 Bytes with superpath**

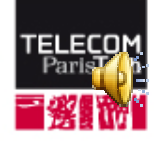

#### **Examples (5): map sample fromOpenStreetMap**

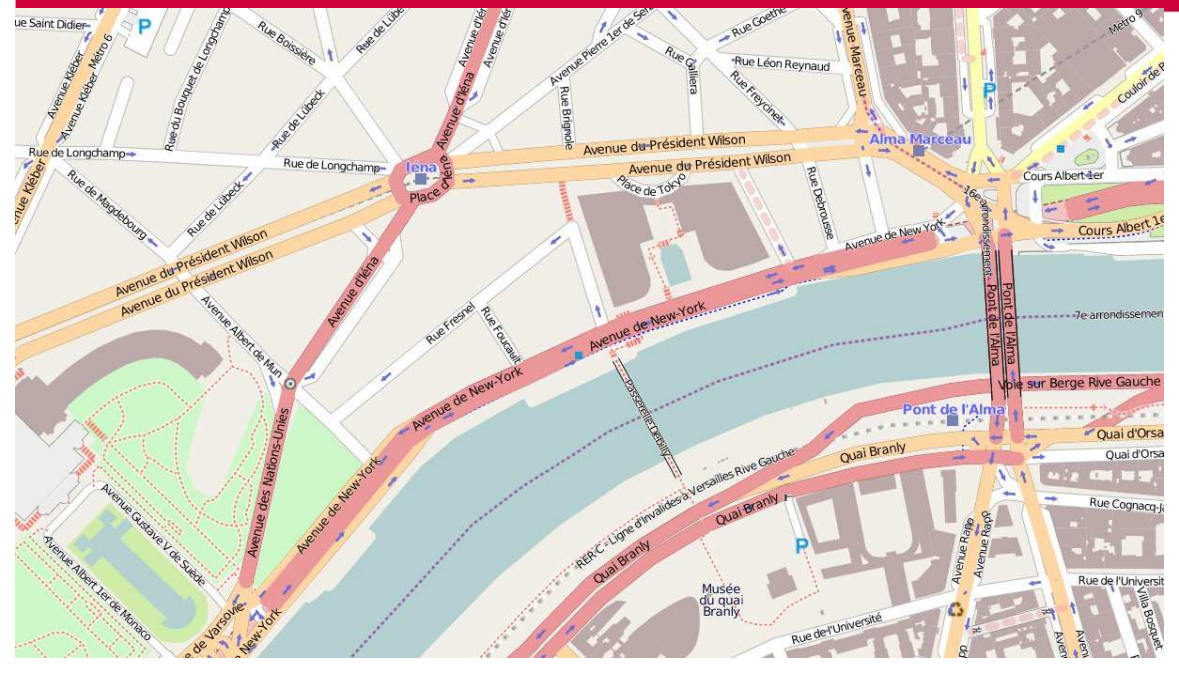

**A map with a lot of small paths and subpaths**

**3690 KB (orginal)3972 KB (withsuperpath)**

**134870 points2758 KB for the d attributes3363 KB for the paths92 % = path data/total size**

**4539 paths 4808 subpaths798 reused**

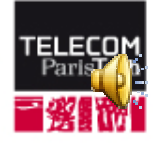

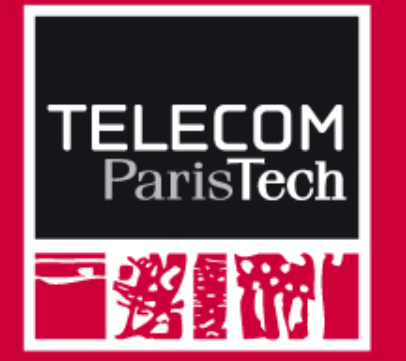

**SuperPath (vePath)is <sup>a</sup>'must have' \* simple \* useful\* efficient**

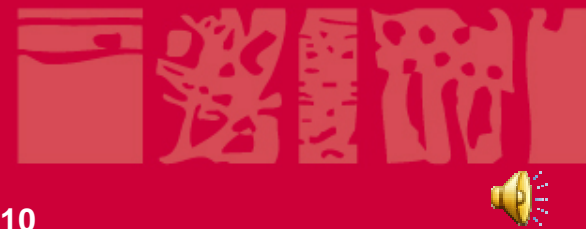